## **College Visits at Walton**

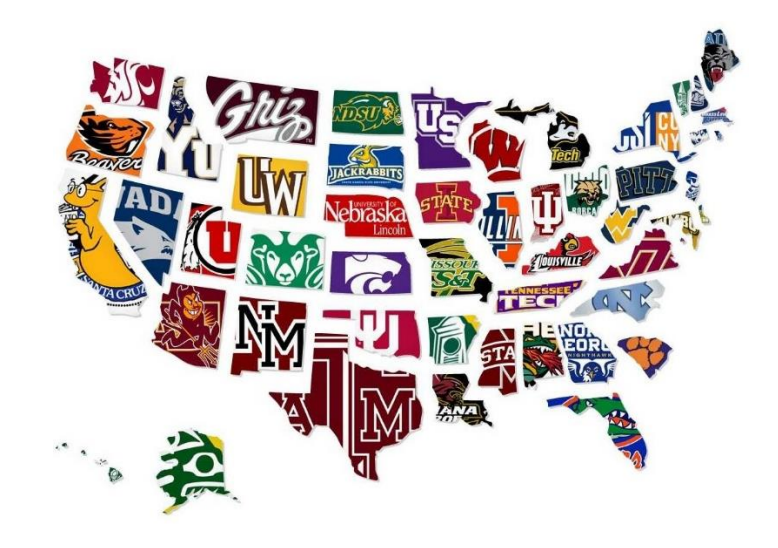

Students:

Each fall over 100 college admission counselors come to Walton to present information about academic and special programs, admission requirements, and campus life.

- ➢ College visits are open to **Walton junior and senior students (only)**.
- ➢ Students must sign up in Naviance 12 hours in advance only students who have signed up will be allowed to attend the meeting.
- $\triangleright$  Students must get teacher approval to attend a visit in advance. It is always the teacher's decision to allow the student to miss instructional time to attend a college visit.
- ➢ Show your teacher a screenshot of your Naviance visit registration or print a copy of the email that Naviance will send you 24 hours in advance of your visit to be excused from class.
- ➢ Students are responsible for making up any missed classwork.

## **To register for a college visit:**

- ➢ **College visits are updated every few days, so check Naviance often for upcoming college visits.**
- ➢ Log on to your Naviance Student account (follow instructions below). You must sign up at least 12 hours prior to the meeting.
- ➢ Go to Home page > "What's New" section at the bottom, right side. Click on "Show More" to see the full list of upcoming visits.
- ➢ Find the college visit and select "More Info."
- $\triangleright$  Click on the "Register Now" tab at the top right of the page.

➢ All visits will be held in the counseling suite unless otherwise indicated.

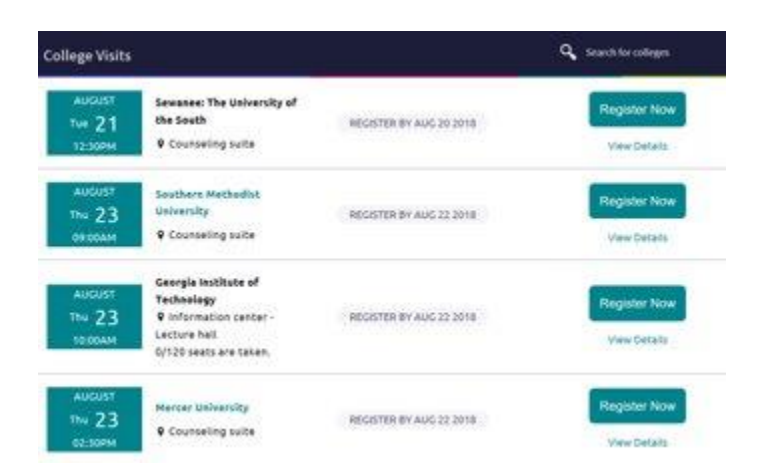

**To access your Naviance account:** Use your student Office 365 login (Microsoft Username and Password) to log on to the Cobb County website from home. [If you are using a CCSD computer, you will already be logged in.] Go to the homepage of the Walton website [\(www.waltonhigh.org\)](http://www.waltonhigh.org/). Click on the diploma icon at the top right side of the home page. This will take you to your Naviance student account automatically. This is the only pathway to log into Naviance.

**Questions? Email [Laurel.Gross@cobbk12.org](mailto:Laurel.Gross@cobbk12.org)**